## 初期化パラメータの設定画面

EMDC →[サーバー]タブ → データベース構成セクションの中の「初期化パラメータ」

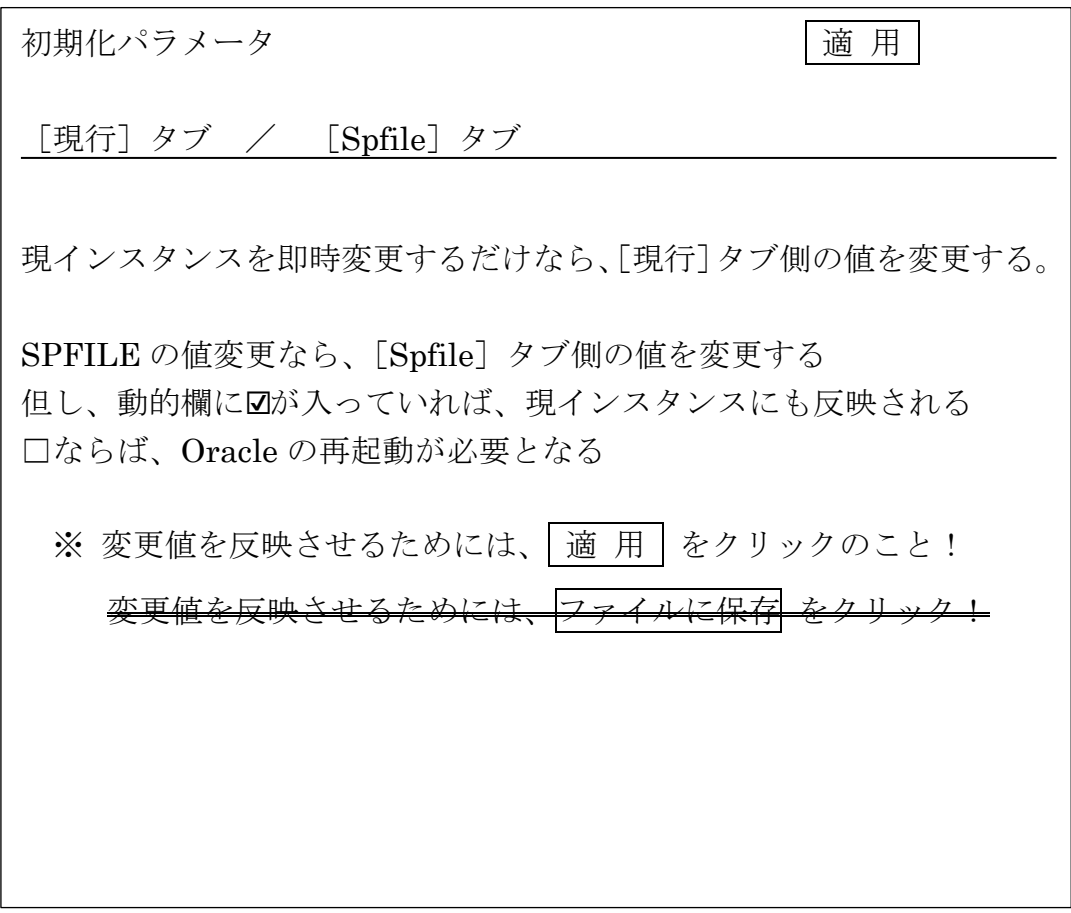